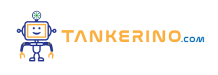

**Lezione 111**

**https://www.tankerino.com/it/corsi/4/tepi-3/lezioni/111/rappresentazione-delle-immagini-raster**

# **Le Immagini Raster**

**Le immagini raster rappresentano un concetto fondamentale nel mondo della grafica digitale e della fotografia. A differenza delle immagini vettoriali, le immagini raster sono costituite da una griglia rettangolare di pixel, ciascuno con un proprio valore di colore. Questo tipo di immagini è particolarmente adatto per rappresentare fotografie e immagini complesse con sfumature e gradienti.**

**Ogni pixel in un'immagine raster è come un piccolo mattoncino colorato. Mettendo insieme tutti questi mattoncini, si forma l'immagine completa. È importante ricordare che la qualità dell'immagine dipende dalla risoluzione, ovvero dal numero di pixel presenti nell'immagine.**

**Un aspetto fondamentale delle immagini raster è che sono dipendenti dalla risoluzione. Ciò significa che ingrandire troppo un'immagine raster può portare alla perdita di qualità, rendendo i pixel visibili e l'immagine sfocata.**

**Pensate a un'immagine raster come una mosaico di piccole tessere colorate. Se ci avviciniamo troppo, possiamo vedere le singole tessere (pixel), ma se ci allontaniamo, possiamo apprezzare l'immagine completa.**

Le immagini raster sono ideali per foto e immagini con molti dettagli e colori, ma perdono qualità se **ingrandite oltre la loro risoluzione originale.**

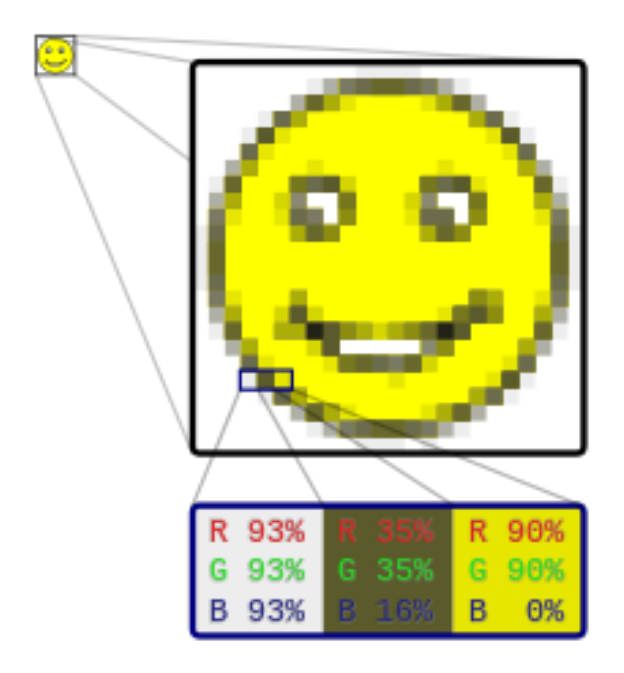

## **Struttura e Memorizzazione delle Immagini Raster**

**Le immagini raster sono strutturate come una matrice bidimensionale di pixel. Ogni pixel ha un valore di colore che può essere descritto attraverso diversi modelli di colore, come RGB (Rosso, Verde, Blu) o CMYK (Ciano, Magenta, Giallo, Nero).**

I file delle immagini raster possono variare in formato, a seconda del loro uso e della loro qualità. **Formati comuni includono JPEG, PNG e GIF, ciascuno con le proprie caratteristiche e usi specifici.**

**La memorizzazione delle immagini raster implica la serializzazione della matrice bidimensionale di pixel. Questo processo può includere la compressione dell'immagine per ridurre la dimensione del file, utilizzando algoritmi come JPEG o PNG.**

**Un file JPEG di una fotografia può avere una dimensione molto inferiore rispetto al suo equivalente non compresso, ma potrebbe perdere alcuni dettagli a causa della compressione.**

**Scegliere il formato giusto per un'immagine raster è fondamentale per bilanciare qualità e dimensione del file.**

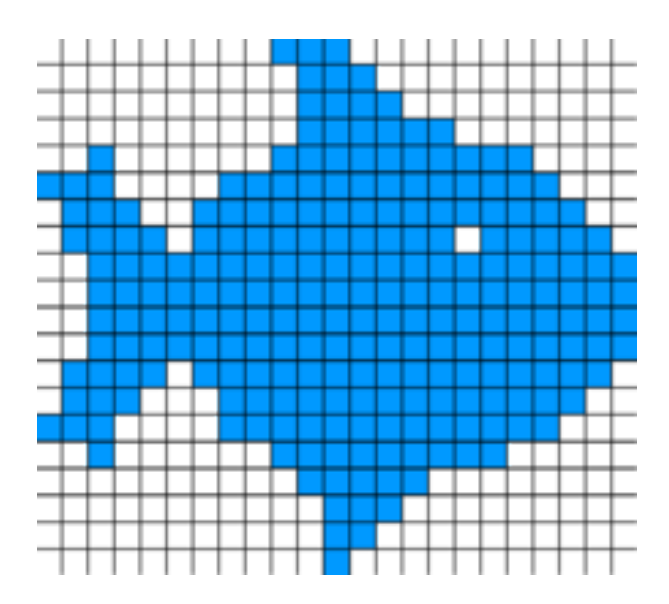

# **Rappresentazione di Base delle Immagini in Bianco e Nero**

**Le immagini in bianco e nero senza sfumature possono essere rappresentate digitalmente in un formato molto semplice. Ogni pixel è rappresentato da un singolo bit.**

In questa rappresentazione, un bit che vale '0' rappresenta i pixel più chiari (bianco), mentre un bit che **vale '1' rappresenta i pixel più scuri (nero).**

**Ad esempio, un pixel bianco sarà '0' e un pixel nero sarà '1'.**

#### **Organizzazione della Griglia di Pixel**

**Per rappresentare un'immagine come una sequenza lineare di bit, è necessario definire una convenzione per ordinare la griglia di pixel.**

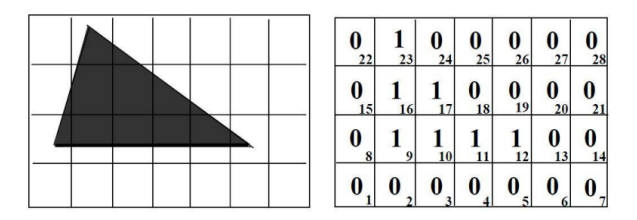

**Si assume comunemente che i pixel siano ordinati dal basso verso l'alto e da sinistra verso destra.**

**Considerando un'immagine che rappresenta un triangolo, se seguiamo questa convenzione, la rappresentazione binaria del triangolo sarà una sequenza specifica di '0' e '1'.**

#### **Codifica e Decodifica dell'Immagine**

**La codifica di un'immagine si riferisce al processo di trasformazione dell'immagine visiva in una sequenza di bit.**

**La sequenza di bit 0000000011110001100000100000 può rappresentare, ad esempio, un triangolo in un'immagine binaria.**

**Riconvertendo questa sequenza di bit in un'immagine, si ottiene un'approssimazione della figura originale.**

**Perdita di Qualità nella Digitalizzazione**

**La rappresentazione digitale delle immagini comporta una perdita di qualità rispetto all'originale.**

**Questa perdita è dovuta alla limitazione nella rappresentazione dei dettagli dell'immagine a causa del numero finito di pixel.**

**Un'immagine con meno pixel avrà meno dettagli rispetto a una con più pixel.**

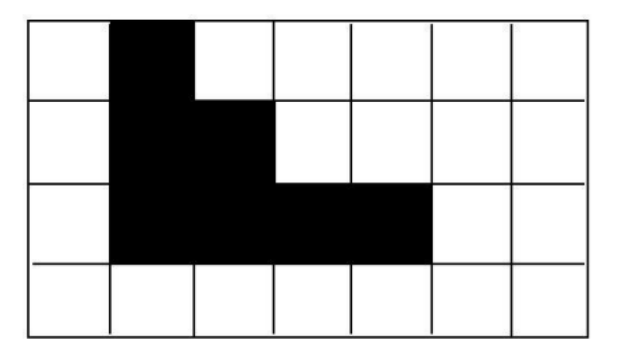

**Miglioramento della Qualità dell'Immagine**

**La qualità di una rappresentazione digitale può essere migliorata aumentando il numero di pixel.**

**Aumentando la granularità, ovvero riducendo le dimensioni dei quadratini della griglia, l'immagine digitale si avvicinerà di più all'originale.**

**Immagini con alta risoluzione hanno più pixel e quindi rappresentano meglio i dettagli e le sfumature dell'immagine originale.**

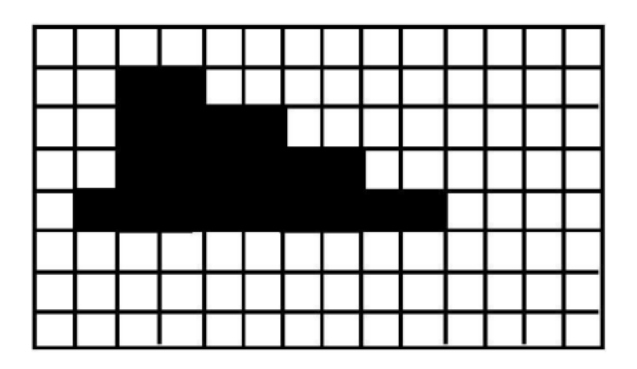

**Comprendere la rappresentazione delle immagini in bianco e nero senza sfumature è fondamentale per apprezzare come le immagini vengono digitalizzate e manipolate in ambito informatico. Questa conoscenza è la base per studi più avanzati in grafica computerizzata e elaborazione delle immagini.**

## **Applicazioni delle Immagini Raster**

**Le immagini raster trovano applicazione in molti campi, dalla grafica digitale alla stampa, dalla medicina ai sistemi di informazione geografica. In ogni settore, le caratteristiche uniche delle immagini raster le rendono la scelta ideale per determinati usi.**

**Nella stampa, ad esempio, le immagini raster sono utilizzate per garantire una rappresentazione dettagliata e fedele delle immagini su carta. In medicina, le immagini raster sono impiegate nelle tecniche di imaging come la risonanza magnetica (MRI).**

**Anche nei videogiochi, le immagini raster sono ampiamente utilizzate per creare texture dettagliate e ambienti realistici. Infine, nei sistemi di informazione geografica (GIS), le immagini raster permettono di rappresentare dati geografici in modo visivo e intuitivo.**

**Una mappa raster in un GIS può mostrare variazioni di temperatura o densità della popolazione con diversi colori e sfumature.**

**Le immagini raster sono versatili e si adattano a molteplici applicazioni, ma richiedono una gestione attenta della risoluzione e della dimensione del file.**

### **Compressione e Conversione delle Immagini Raster**

**La compressione delle immagini raster è un aspetto importante per ridurre lo spazio di archiviazione e facilitare la condivisione. Ci sono due tipi principali di compressione: lossless (senza perdita di dati) e lossy (con perdita di dati).**

**Algoritmi come PNG offrono una compressione lossless, preservando ogni dettaglio dell'immagine. Al contrario, algoritmi come JPEG sono lossy e possono ridurre la dimensione del file a scapito della qualità dell'immagine.**

**Le immagini raster possono anche essere convertite in formati vettoriali e viceversa, ma questo processo può comportare la perdita di alcune informazioni. Ad esempio, convertire un'immagine vettoriale in raster riduce la sua scalabilità.**

Convertire un logo vettoriale in un formato raster per l'uso su un sito web può renderlo meno nitido se **ingrandito.**

**La scelta tra compressione lossless e lossy dipende dall'uso specifico dell'immagine e dalla necessità di bilanciare qualità e dimensione del file.**

### **Considerazioni Finali sulle Immagini Raster**

**In conclusione, le immagini raster giocano un ruolo cruciale in molte aree della tecnologia e del design. Mentre offrono una rappresentazione dettagliata e ricca di colori, è importante considerare le limitazioni legate alla risoluzione e alla dimensione del file.**

**La scelta del formato giusto, la comprensione della compressione e la consapevolezza delle potenzialità e dei limiti delle immagini raster sono competenze fondamentali per chiunque operi nel campo della grafica digitale.**

**Ricordate sempre di valutare l'uso previsto dell'immagine e le esigenze specifiche del progetto quando lavorate con immagini raster.**

**Con una corretta gestione e comprensione, le immagini raster possono essere strumenti potenti per la comunicazione visiva in un'ampia gamma di applicazioni.**

**Scegliere un formato di compressione appropriato per un sito web può migliorare i tempi di caricamento senza sacrificare eccessivamente la qualità dell'immagine.**

**Una buona comprensione delle immagini raster permette di sfruttarne al meglio le potenzialità, garantendo al contempo un'efficiente gestione delle risorse.**

**(CC BY-NC-SA 3.0) lezione - by tankerino.com https://www.tankerino.com**

**Questa lezione e' stata realizzata grazie al contributo di:**

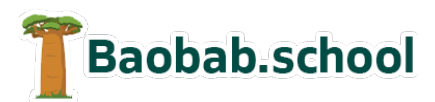

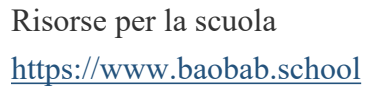

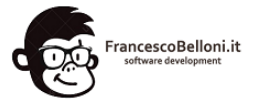

**Siti web a Varese https://www.francescobelloni.it**